# **EL PROYECTO DE INVESTIGACIÓN —Esquema explicativo—**

### **PORTADA**

La portada debe llevar los siguientes aspectos: Universidad de Costa Rica, Escuela, Curso, Guía de investigación, título, nombres de los estudiantes ordenados alfabéticamente por apellido, con sus respectivos carnés, nombre del docente tutor, cátedra (Filosofía, Historia o Literatura), número de grupo y ciclo lectivo.

# **ÍNDICE**

El índice debe contemplar únicamente las partes de la investigación que están contenidas verdaderamente en el trabajo que se presenta al profesor. Recuérdese que, en el primer ciclo, el trabajo de investigación solo lleva el proyecto o diseño y no incluye ningún capítulo del desarrollo. Por ello, en caso de que no se haya realizado aún el trabajo y únicamente se presente el proyecto, en el índice solo deben aparecer los apartados del proyecto y no los capítulos que tendrá la investigación.

# **INTRODUCCIÓN**

En la introducción se presenta el tema. Su objetivo es promover el interés del lector por la investigación. En ella se pueden desarrollar aspectos de orden personal, adelantar un poco la justificación, especular sobre la importancia histórica del tema y cosas por el estilo. Sin embargo, no existe una fórmula específica para redactar una introducción, por lo que varía de acuerdo con cada investigación.

## **PROYECTO DE INVESTIGACIÓN**

La primera sección del trabajo es donde se elabora el proyecto de investigación. En ella se plantean los puntos de partida (tema, objetivos, etc.), se recopila y analiza la bibliografía sobre el tema, se deciden los planteamientos teóricos por utilizar y se establecen las líneas que seguirá el trabajo. El proyecto de investigación planteado en esta sección (durante el primer curso de Humanidades), es fundamental para el buen desarrollo en la investigación propiamente dicha (realizado durante el segundo curso de Humanidades).

#### **i. Tema**

El tema o problema de la investigación debe seleccionarse partiendo, fundamentalmente, de los intereses de los investigadores. Es lo que se va a investigar, el problema al que se desea responder. Surge de un aspecto de la realidad social o natural que no haya sido estudiado del todo o solo parcialmente. De base, siempre habrá temas que no hayan sido estudiados, pues el conocimiento humano es siempre limitado. Por supuesto, el tema de la investigación no se expone como una simple oración, sino que es necesario desarrollar una reflexión sobre las inquietudes y dudas que suscitan el tema.

#### **ii. Delimitación del tema**

Acá se exponen los límites que se le establecen al tema. Es necesario reducir el ámbito de la investigación para evitar que pueda quedar incompleta o extenderse indefinida e innecesariamente. Para ello, de entre todas las facetas que presenta el problema, se debe elegir solo las más interesantes y adecuadas a la especialidad, inclinación y medios del investigador. Además, se define el contexto en que se ubica el tema. Así, se tendrá claro el camino que se desea seguir.

#### **iii. Justificación**

La justificación expone las razones académicas, sociales y personales por las cuales la investigación es importante. ¿Por qué interesa, académica, social o personalmente, este tema? ¿Qué le aportará el estudio a la sociedad? ¿Qué utilidad posee la investigación, en el ámbito social, ambiental, intelectual, etc.?

#### **iv. Problema**

Es la transformación del tema a una pregunta. Por supuesto, no se trata solo de encerrar entre signos de pregunta el tema. La idea es, a partir de un comentario sobre las circunstancias que rodean al tema, elaborar la pregunta a la cual se tratará de responder con la investigación. Se debe explicar qué tiene de problemático el tema propuesto, por qué razón existe una necesidad de conocimiento sobre el tema.

#### **v. Objetivos**

Los objetivos encierran la formulación del problema. Ellos determinan qué se busca y cómo se puede conseguir. El objetivo general expone la meta global que se busca con la investigación; los específicos van marcando los distintos pasos mediante los cuales se obtendrá el cumplimiento del objetivo general. Deben estar redactados con infinitivos e incluir someramente la forma en que se conseguirá cada uno.

#### **Hipótesis**

Generalmente, cuando se trabaja con objetivos no se utiliza hipótesis y viceversa. En Humanidades es preferible usar objetivos. Ya con el problema claro y los objetivos definidos, se formulan las hipótesis. La hipótesis es una tentativa de explicación del tema por estudiar. Es una suposición, una conjetura que no necesariamente deberá ser cierta; puede ser abandonada, mantenida o reformulada.

#### **vi. Estado de la Cuestión / Estado del Arte**

Reseña de todos los estudios que haya sobre el tema específico que se va a analizar. En caso de que no hubiera investigaciones por tratarse de un tema muy reciente o no estudiado, se deberá aclarar la inexistencia de material y las razones para ello. Por supuesto, es obligatorio revisar con la mayor exhaustividad posible toda fuente de información en las bibliotecas, las revistas especializadas, la Internet, las bases de datos posibles. Además, no se trata de un esquema con reseñas ni se separa por título cada libro, sino que se redacta todo de forma continua, a modo de ensayo.

#### **vii. Marco Teórico / Conceptual**

Reseña de los conceptos teóricos o filosóficos que se vayan a usar para el análisis del objeto de estudio. La intención del marco teórico es exponer los conceptos y explicarlos para que, en el desarrollo del trabajo, solo sea necesario mencionarlos y aplicarlos al objeto de estudio. Pero no se trata de un diccionario de términos; o sea, no se debe listar los conceptos como si se tratara de un glosario. Antes bien, cada concepto debe ser desarrollado ampliamente y explicado con detalle.

#### **viii. Marco Histórico / Antecedentes**

Es opcional, según el objeto de estudio. Se trata de una exposición general del contexto histórico (social, cultural, económico, político) en el cual se encuentra insertado el tema por investigar. En algunas ocasiones, también se puede elaborar un somero estudio histórico del trabajo que se ha hecho con el problema por ser investigado.

#### **ix. Marco Metodológico / Metodología**

Descripción de métodos que se usarán para cumplir los objetivos o comprobar la hipótesis. En caso de que haya encuestas, experimentos, estudios de campo, etc., deben exponerse y explicarse acá. Además, acá se plantean las posibles limitaciones que se pudieran encontrar en la investigación, así como la forma en que se planea superarlas. Las investigaciones en arte (literatura, cine, plástica, danza y demás), usualmente solo recurren a un estudio bibliográfico de carácter analítico.

## **PROPUESTA DE CAPÍTULOS**

En esta parte se debe definir, a modo de proyección, las partes que tendrá la investigación y cómo se estructurarán, según capítulos y apartados. En el diseño, cada apartado debe incluir una reseña de varios renglones sobre el tema que tratará. Si el trabajo lleva hipótesis, el esquema de los capítulos debe llevar una secuencia lógica que permita comprobar, al final, la hipótesis. Si el trabajo lleva objetivos, los capítulos se organizarán de modo que cada uno compruebe los diferentes objetivos específicos.

Por supuesto, cuando se desarrolle el estudio, la propuesta de capítulos se elimina. No tendría ningún sentido incluirla una vez que ya se han desarrollado todos los objetivos y contenidos. La propuesta seguiría un esquema semejante al que se muestra a continuación.

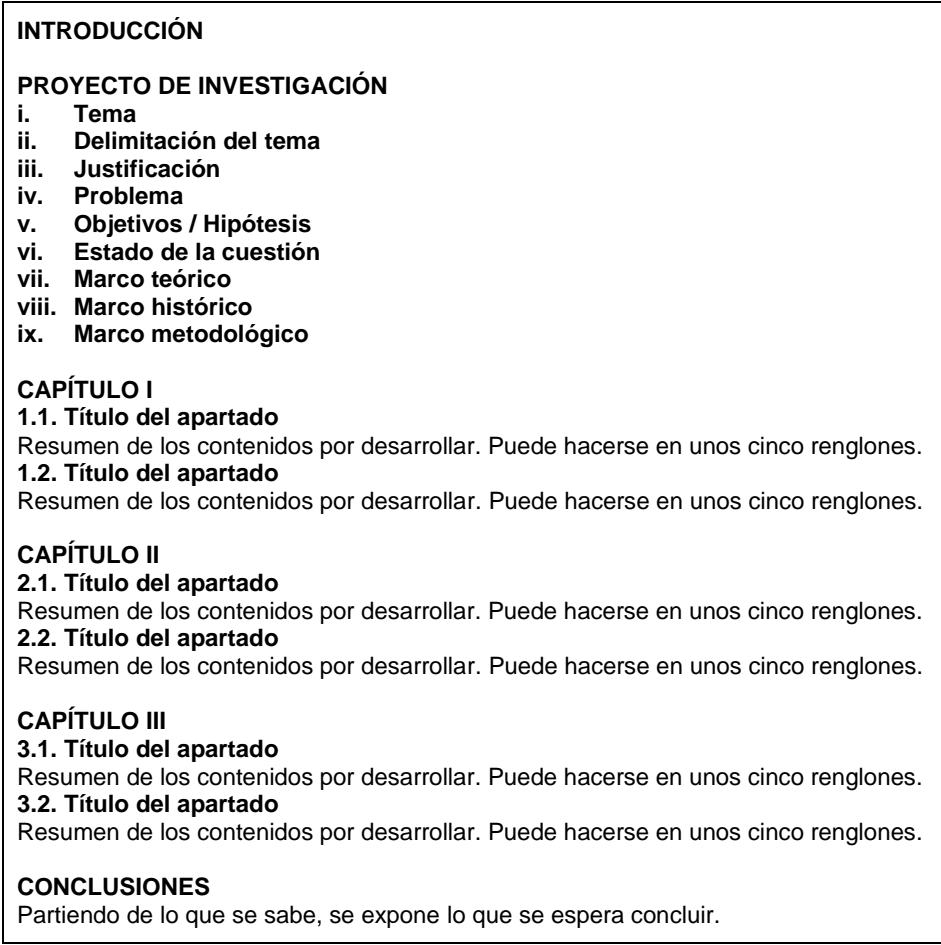

Obviamente, la cantidad de capítulos, apartados y subsecciones será distinta y específica para cada investigación, según las condiciones, los aspectos por investigar en el tema y las etapas en que se desarrolle el estudio. Además, nótese que —evidentemente— las conclusiones no se pueden escribir sin haber realizado la investigación. Sin embargo, en la propuesta se debe exponer lo que se espera concluir, partiendo de lo que se ha revisado en cuanto al estado de la cuestión, el marco teórico y los objetivos.

# **BIBLIOGRAFÍA**

Debe ir en orden alfabético. Es recomendable ir recopilándola y ordenándola desde el principio, porque después se puede olvidar algo. Siempre se deben consultar libros específicos del área de estudio, del tema particular y es fundamental revisar textos actualizados y recientes. Nunca se pone el título universitario del escritor. En caso de que se utilicen libros traducidos de otro idioma, se debe incluir el nombre de traductor. Si se desea categorizar la bibliografía, lo recomendable es hacerlo por tipo: general, secundaria, teórica, literaria, etc.

Alguna nomenclatura básica es: *Citas textuales*: copia exacta de lo dicho por otro autor en otro documento; *Citas indirectas*: parafraseo de lo dicho por otro autor en otro documento; *Referencias bibliográficas*: después de una cita textual o indirecta se incluye una referencia a un texto de la bibliografía (Apellido, Año: Página); *Bibliografía*: es el listado de textos citados que se incluye al final del trabajo (nunca se incluye textos no citados).

No existe un único sistema de citación, pero se debe ser coherente en el escogido. Cada docente, cada revista, cada curso y cada publicación decide cuál sistema de citación nos va a pedir. Lo fundamental es ser consistente. A continuación se ofrecen algunos de los más comunes: Propuesta de la Escuela de Esutdios Generales: [https://link.ucr.cr/V6Kxa2,](https://link.ucr.cr/V6Kxa2) Generador automático de bibliografías [http://www.citethisforme.com/es,](http://www.citethisforme.com/es) Modern Language Association (MLA): [https://bit.ly/2Iw37he,](https://bit.ly/2Iw37he) Universidad de Chicago: [https://bit.ly/2N0syY7,](https://bit.ly/2N0syY7) Universidad de Harvard: [https://bit.ly/2UcQbis,](https://bit.ly/2UcQbis) American Psychology Association (APA): [https://bit.ly/2VJgCh1,](https://bit.ly/2VJgCh1) EndNote, Gestor de referencias, citas y bibliografías: [https://access.clarivate.com/login?app=endnote.](https://access.clarivate.com/login?app=endnote)

### **CRONOGRAMA**

Es una distribución de las tareas por realizar en la investigación, de acuerdo con el tiempo en que se espera completar el estudio. Es importante tratar de que la estimación sea lo más exacta posible, pero siempre es recomendable aumentar un poco los tiempos reales, para cubrir cualquier eventualidad que pudiere surgir, sin alterar el cronograma, en la medida de lo posible. Usualmente, no es obligatorio para investigaciones de tipo documental-bibliográfico, aunque no deja de resultar útil.

# **ANEXOS**

En este apartado se deben incluir todos los elementos (anuncios, fotografías, gráficos, cuadros, etc.) Que se consideren necesarios para una comprensión, *más amplia* del trabajo. Esto porque los anexos no son obligatorios; se trata de una ampliación de las referencias, para mostrar aspectos colaterales del tema de investigación. Si el elemento es fundamentalmente necesario para comprender la investigación, debe incluirse en el cuerpo del trabajo, ojalá con su propio índice (índices de tablas, de gráficos, de ilustraciones, etc.). Los anexos deben estar incluidos en páginas debidamente numeradas y catalogados como anexo 1, anexo 2, etc.

## **CITAS BIBLIOGRÁFICAS**

- **Referencias.** Las referencias bibliográficas se deben incluir cuando se haga referencia a o se cite textualmente un texto ajeno.
	- o El formato internacional para esto es (Apellido, Año: Página), o sea (Freud, 1995: 127).
	- o Los títulos de los libros se escriben en *cursiva*, también llamada *itálica*. Los títulos de artículos, poemas y cuentos, van entre comillas. En castellano, los títulos se escriben como una oración normal; no van en mayúscula ni las llevan en palabras internas.
	- o Las referencias bibliográficas son distintas de la bibliografía; ninguna sustituye a la otra; ambas deben aparecer.
- **Citas.** Las citas textuales de un libro deben ir en un párrafo aparte, en un punto menor al resto del texto, en Arial de punto 11, con una tabulación de 3 cm. a cada lado y sin sangría ni comillas. Si las citas son cortas, se deben incluir dentro del texto entre comillas. La referencia siempre debe ir, aunque solo se haga mención de los conceptos de un texto, por ejemplo: el concepto de lo real (Lacan 1975: 212). Si se desea omitir un fragmento del texto citado, se hace mediante corchetes y puntos suspensivos: […].

### **NOTAS**

- La notas explicativas se pueden numerar con superíndices  $1, 2, 3$  o con los números entre paréntesis (4), (5), (6). Deben aparecer iguales en todo el texto.
- El número de la nota debe incluirse exactamente junto al texto al que se refiere, no después del signo de puntuación: se incluye así<sup>12</sup> y únicamente así<sup>32</sup>.
- El contenido de las notas se incluye al pie de la página.
- En Microsoft Word, se incluyen en [Referencias / References] [Nota al pie / Footnote].

### **GENERALIDADES**

- El trabajo debe ser presentado impreso en computadora.
- El tipo de letra debe ser Arial o Times New Roman, de punto 12.
- Debe estar digitado a doble espacio, con sangría y un espacio entre párrafos de 6 puntos.
- Todos los márgenes deben ser de 2 cm., salvo el inferior que debe ser de 2,5 cm.
- La alineación debe ser justificada, o sea, alineada con los márgenes izquierdo y derecho.
- Cada sección debe ir en hoja aparte y debe usarse una hoja sola para la portada de los capítulos. La portada de los capítulos debe ir sin número.
- Todas las páginas deben ir numeradas, excepto las portadas.
- La redacción debe ser precisa y la ortografía, perfecta. Nunca, ningún apartado de la investigación puede ir esquematizado a un estilo telegrama. Todo el trabajo debe ser desarrollado y redactado.
- Espacios. En ninguna parte del texto se incluyen espacios dobles. Siempre va un espacio después de un signo de puntuación, nunca va antes: pero, no. La única excepción a esto son los signos que encierran (interrogación, exclamación, paréntesis, rayas): ¿Qué? / ¡No! / (o sea, no sabe) / El Dr. Javier —quien la salvó— es bueno.
- Las palabras en otro idioma que se incluyan en un texto en castellano, deben ir en itálica: éste es el *rendez-vous*; padece *Diabetes mellitus*, etc.

### **RECOMENDACIONES**

- Cuando se utilice el archivo "Formato de la investigación", es recomendable escribir directamente sobre él. Si ya se tiene algunas partes escritas, para mantener el formato del archivo, basta con copiar el texto del archivo en que viene, pegarlo en Notepad / Bloc de Notas, copiarlo de aquí y pegarlo donde corresponda en el archivo "Formato de la investigación". Esto elimina el formato que trae el texto y mantiene el requerido.
- Siempre es recomendable guardar una versión en limpio del archivo "Formato de la investigación", en caso de que se necesite de nuevo.
- Una vez que se tenga listo el trabajo, para actualizar el índice únicamente se le presiona el botón derecho del Mouse y se hace click en el comando "Update fields/Actualizar campos". Se le debe pedir "Update entire table / Actualizar tabla".
- Recuérdese que en Microsoft Word, el comando Shft+Ctrl+C copia el estilo del párrafo seleccionado y el comando Shft+Ctrl+V, lo pega. Esto deja el párrafo donde se pega el estilo, con el mismo estilo del párrafo del que se copió. Esto resulta particularmente útil para copiar los estilos de los títulos. Realizar esto es necesario para mantener el índice actualizado. Si un título no lleva el estilo debido (Heading 1, Heading 2), el índice no lo incluirá.
- Los títulos de los apartados (2.1, 3.5, etc.) no van en mayúscula.
- En Microsoft Word, para cambiar de página, solo es necesario presionar Shft+Enter. Esto inserta un salto de página o *Page Break* y cambia automáticamente de página.